# Package: antanym (via r-universe)

July 12, 2024

Type Package

Title Antarctic Geographic Place Names

Version 0.4.4

Description Antarctic geographic names from the Composite Gazetteer of Antarctica, and functions for working with those place names.

URL <https://docs.ropensci.org/antanym>,

<https://github.com/ropensci/antanym>

BugReports <https://github.com/ropensci/antanym/issues>

**Depends**  $R (= 3.3.0)$ 

License MIT + file LICENSE

Encoding UTF-8

LazyData true

Imports assertthat, C50, geosphere, httr, magrittr, rappdirs, raster, readr, sp, stringi

Suggests covr, dplyr, testthat (>= 2.0.0), knitr, leaflet, rgdal, rgeos, rmarkdown, rworldmap

RoxygenNote 7.1.1

VignetteBuilder knitr

X-schema.org-applicationCategory Antarctic/Southern Ocean

X-schema.org-keywords Antarctic, Southern Ocean, place names, gazetteer

X-schema.org-isPartOf https://ropensci.org, https://scar.org

Repository https://ropensci.r-universe.dev

RemoteUrl https://github.com/ropensci/antanym

RemoteRef master

RemoteSha 8b6a40ae20d0454e38cdf9e093f598e23099609b

# <span id="page-1-0"></span>**Contents**

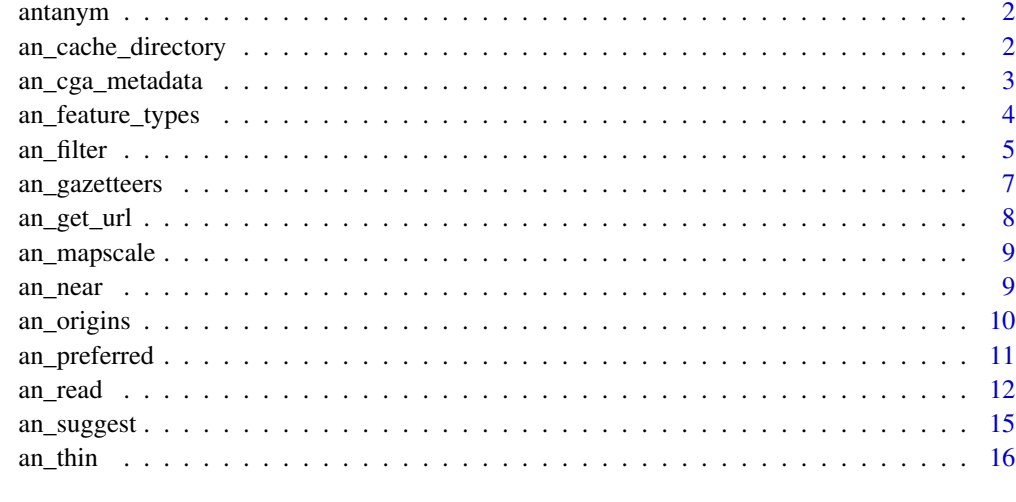

#### **Index** 2008 **[18](#page-17-0)**

antanym antanym

# Description

Antarctic geographic place names from the Composite Gazetteer of Antarctica, and functions for working with those place names.

# References

<http://data.aad.gov.au/aadc/gaz/scar>

<span id="page-1-1"></span>an\_cache\_directory *The cache directory used by antanym*

# Description

The cache directory used by antanym

# Usage

an\_cache\_directory(cache)

#### <span id="page-2-0"></span>Arguments

cache string: the gazetteer data can be cached locally, so that it can be used offline later. Valid values are "session", "persistent", or a directory name. Specifying cache="session" will use a temporary directory that persists only for the current session. cache="persistent" will use rappdirs::user\_cache\_dir() to determine the appropriate directory to use. Otherwise, the input string will be assumed to be the path to the directory to use

# Value

directory path

#### See Also

[an\\_read](#page-11-1)

#### Examples

## per-session caching an\_cache\_directory(cache = "session")

## persistent caching that will keep the data from one R session to the next an\_cache\_directory(cache = "persistent")

<span id="page-2-1"></span>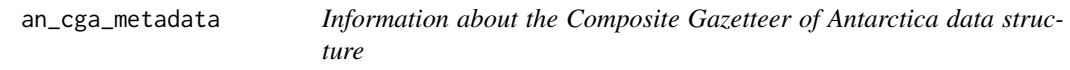

# Description

The Composite Gazetteer of Antarctica data structure (as returned by [an\\_read](#page-11-1)):

# Usage

```
an_cga_metadata(simplified = TRUE)
```
#### Arguments

simplified logical: if TRUE, only describe the simplified set of columns (see the equivalent parameter in [an\\_read](#page-11-1))

# Value

a data frame with columns "field" and "description"

# References

<https://data.aad.gov.au/aadc/gaz/scar/>, <https://www.scar.org/data-products/place-names/>

#### See Also

[an\\_read](#page-11-1)

#### Examples

an\_cga\_metadata()

<span id="page-3-1"></span>an\_feature\_types *List feature types present in gazetteer data*

# Description

The gazetteer place names are associated with different feature types (e.g. "Hill", "Mountain", "Water body"). This function lists the feature types that are present in a given data frame.

#### Usage

an\_feature\_types(gaz)

#### Arguments

gaz data.frame or SpatialPointsDataFrame: as returned by [an\\_read](#page-11-1), [an\\_preferred](#page-10-1), or [an\\_filter](#page-4-1)

## Value

character vector of country names

# See Also

[an\\_filter](#page-4-1) for filtering data according to feature type

# Examples

```
## Not run:
g <- an_read(cache = "session")
## what feature types do we have in our data?
an_feature_types(g)
```
## End(Not run)

<span id="page-3-0"></span>

<span id="page-4-1"></span><span id="page-4-0"></span>

#### Description

A data frame of place names can be filtered according to name, geographic location, feature type, or other criteria. All text-related matches are by default treated as regular expressions and are caseinsensitive: you can change this behaviour via the ignore\_case and as\_regex parameters.

#### Usage

```
an_filter(
  gaz,
  query,
  feature_ids,
  extent,
  feature_type,
  origin,
  origin_gazetteer,
  ignore_case = TRUE,
  as_regex = TRUE
)
```
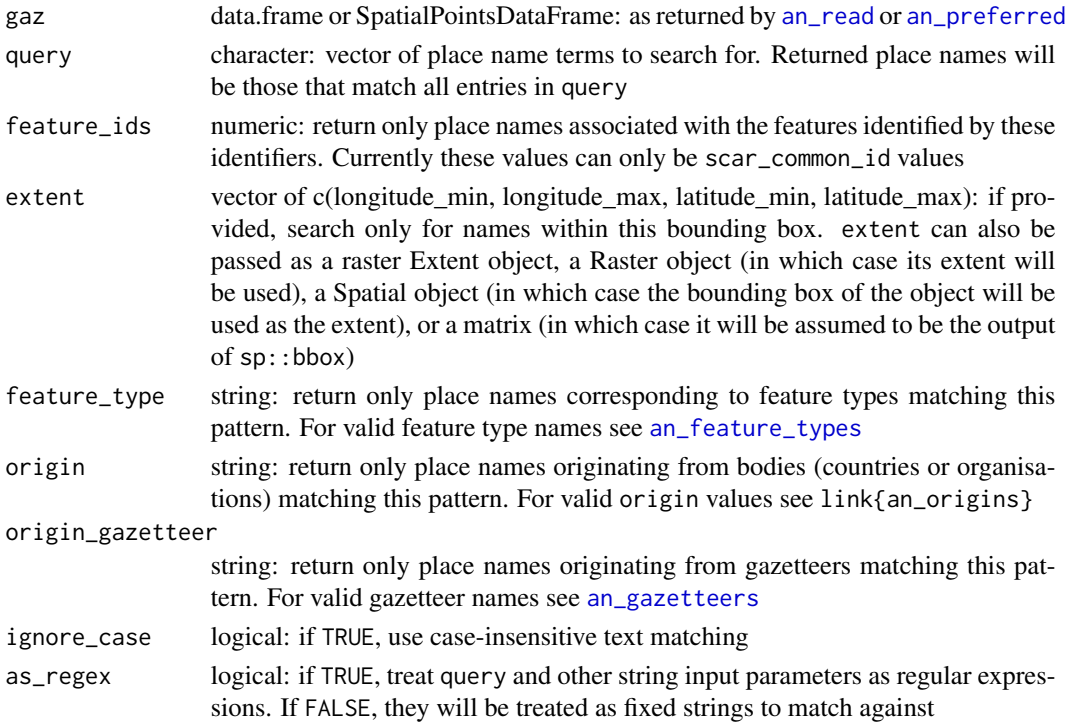

<span id="page-5-0"></span>data.frame of results

#### References

<https://data.aad.gov.au/aadc/gaz/scar/>, <https://www.scar.org/data-products/place-names/>

# See Also

[an\\_read](#page-11-1), [an\\_gazetteers](#page-6-1), [an\\_origins](#page-9-1)

#### Examples

```
## Not run:
 g \leftarrow an_{read}(cache = "session")
```
## simple search for any place name containing the word 'William' an\_filter(g, query = "William")

```
## which bodies (countries or organisations) provided the names in our data?
an_origins(g)
```

```
## find names containing "William" and originating from Australia or the USA
an_filter(g, query = "William", origin = "Australia|United States of America")
```

```
## this search will return no matches
## because the actual place name is 'William Scoresby Archipelago'
an_filter(g, query = "William Archipelago")
```

```
## we can split the search terms so that each is matched separately
an_filter(g, query = c("William", "Archipelago"))
```

```
## or use a regular expression
an_filter(g, query = "William .* Archipelago")
```

```
## or refine the search using feature type
an_filter(g, query = "William", feature_type = "Archipelago")
```

```
## what feature types do we have in our data?
an_feature_types(g)
```

```
## for more complex text searching, use regular expressions
## e.g. names matching "West" or "East"
an_filter(g, query = "West|East")
```

```
## names starting with "West" or "East"
an_filter(g, query = "^(West|East)")
```

```
## names with "West" or "East" appearing as complete words in the name
## ["\b" matches a word boundary: see help("regex") ]
an_fitter(g, query = "\\b(West|East)\\b")
```
# <span id="page-6-0"></span>an\_gazetteers 7

```
## filtering by spatial extent
nms <- an_filter(g, extent = c(100, 120, -70, -65), origin = "Australia")
with(nms, plot(longitude, latitude))
with(nms, text(longitude, latitude, place_name))
## searching within the extent of an sp object
my_sp <- sp::SpatialPoints(cbind(c(100, 120), c(-70, -65)))
an_filter(g, extent = my_sp)
## or equivalently
an_filter(g, extent = bbox(my_sp))
## or using the sp form of the gazetteer data
gsp \leq -an\_read(cache = "session", sp = TRUE)an_filter(gsp, extent = my_sp)
## using the pipe operator
g %>% an_filter(query = "Ross", feature_type = "Ice shelf|Mountain")
g %>% an_near(loc = c(100, -66), max_distance = 20) %>%
      an_filter(feature_type = "Island")
## find all names for feature 1589 and the naming
## authority for each name
an_filter(g, feature_ids = 1589)[, c("place_name", "origin")]
## End(Not run)
```
<span id="page-6-1"></span>an\_gazetteers *The place name gazetteers available*

#### **Description**

Return a character vector that lists all of the gazetteers present in the gaz data, or (if gaz was not provided) all of the gazetteers available through the antanym package. Currently only one gazetteer is available: the Composite Gazetteer of Antarctica.

#### Usage

```
an_gazetteers(gaz)
```
#### Arguments

gaz data.frame or SpatialPointsDataFrame: (optional) as returned by [an\\_read](#page-11-1), [an\\_preferred](#page-10-1), or [an\\_filter](#page-4-1)

#### Value

character vector. If gaz was provided, this will be a list of all gazetteers present in gaz. Otherwise, it will be a list of all gazetteers available through the antanym package

# See Also

[an\\_read](#page-11-1), [an\\_filter](#page-4-1)

#### Examples

```
an_gazetteers()
## Not run:
g <- an_read(cache = "session")
an_gazetteers(g)
## End(Not run)
```
#### an\_get\_url *Get links to gazetteer entries*

# Description

Each entry in the Composite Gazetteer of Antarctica has its own web page. The an\_url function will return the URL of the page associated with a given gazetteer entry.

#### Usage

an\_get\_url(gaz)

#### Arguments

gaz data.frame or SpatialPointsDataFrame: as returned by [an\\_read](#page-11-1), [an\\_preferred](#page-10-1), or [an\\_filter](#page-4-1)

# Value

character vector, where each component is a URL to a web page giving more information about the associated gazetteer entry

# References

<https://data.aad.gov.au/aadc/gaz/scar/>, <https://www.scar.org/data-products/place-names/>

# Examples

```
## Not run:
g \leftarrow an\_read(cache = "session")my_url <- an_get_url(an_filter(g, query = "Ufs Island")[1, ])
browseURL(my_url)
```
## End(Not run)

<span id="page-7-0"></span>

<span id="page-8-0"></span>

# Description

Calculate approximate map scale

# Usage

an\_mapscale(map\_dimensions, map\_extent)

#### Arguments

map\_dimensions numeric: 2-element numeric giving width and height of the map, in mm map\_extent vector of c(longitude\_min, longitude\_max, latitude\_min, latitude\_max): the geographic extent of the map. map\_extent can also be passed as a raster Extent object, a Raster object (in which case its extent will be used), a Spatial object (in which case the bounding box of the object will be used as the extent), or a matrix (in which case it will be assumed to be the output of  $sp$ : :bbox)

# Value

numeric

#### Examples

```
## an A3-sized map of the Southern Ocean (1:20M)
an_mapscale(map_dimensions = c(400, 570), map_extent = c(-180, 180, -90, -40))
```
an\_near *Find placenames near a given location*

## Description

Find placenames near a given location

#### Usage

an\_near(gaz, loc, max\_distance)

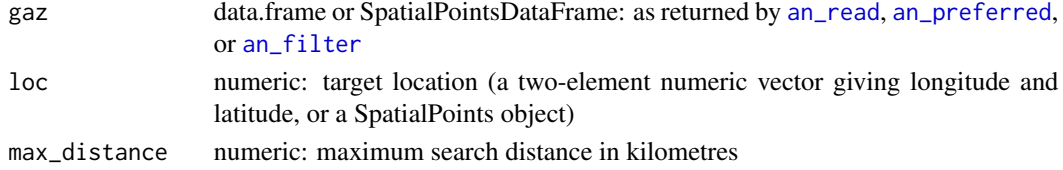

data.frame of results

# References

<https://data.aad.gov.au/aadc/gaz/scar/>, <https://www.scar.org/data-products/place-names/>

# See Also

[an\\_read](#page-11-1)

# Examples

```
## Not run:
g <- an_read(cache = "session")
## named features within 10km of 110E, 66S
an_near(g, loc = c(110, -66), max_distance = 10)
## using pipe operator
g %>% an_near(loc = c(100, -66), max_distance = 10)
## with sp objects
gsp <- an_read(cache = "session", sp = TRUE)
loc \leftarrow sp::SpatialPoints(maxrix(c(110, -66), nrow = 1),proj4string = CRS("+proj=longlat +datum=WGS84 +ellps=WGS84"))
an\_near(gsp, loc = loc, max\_distance = 10)
```
## End(Not run)

<span id="page-9-1"></span>an\_origins *List the origins of place names present in gazetteer data*

#### Description

The Composite Gazetteer of Antarctica is a compilation of place names provided by different countries and organisations. This function lists the originating bodies that provided the names in a given data frame.

# Usage

an\_origins(gaz)

#### Arguments

gaz data.frame or SpatialPointsDataFrame: as returned by [an\\_read](#page-11-1), [an\\_preferred](#page-10-1), or [an\\_filter](#page-4-1)

<span id="page-9-0"></span>

# <span id="page-10-0"></span>an\_preferred 11

# Value

character vector of origin names (countries or organisations)

#### See Also

[an\\_filter](#page-4-1) for filtering data according to origin

# Examples

```
## Not run:
g <- an_read(cache = "session")
## which bodies (countries or organisations) provided the names in our data?
an_origins(g)
## End(Not run)
```
<span id="page-10-1"></span>an\_preferred *Find one name per feature in the Composite Gazetteer*

# Description

The Composite Gazetteer of Antarctica is a compilation of place names provided by different countries and organisations. The composite nature of the CGA means that there may be multiple names associated with a single feature. The an\_preferred function can be used to resolve a single name per feature. Provide one or more origin entries and the input gaz will be filtered to a single name per feature. For features that have multiple names (e.g. have been named by multiple countries) a single name will be chosen, preferring names from the specified origin bodies where possible.

# Usage

```
an_preferred(gaz, origin, unmatched = "random")
```
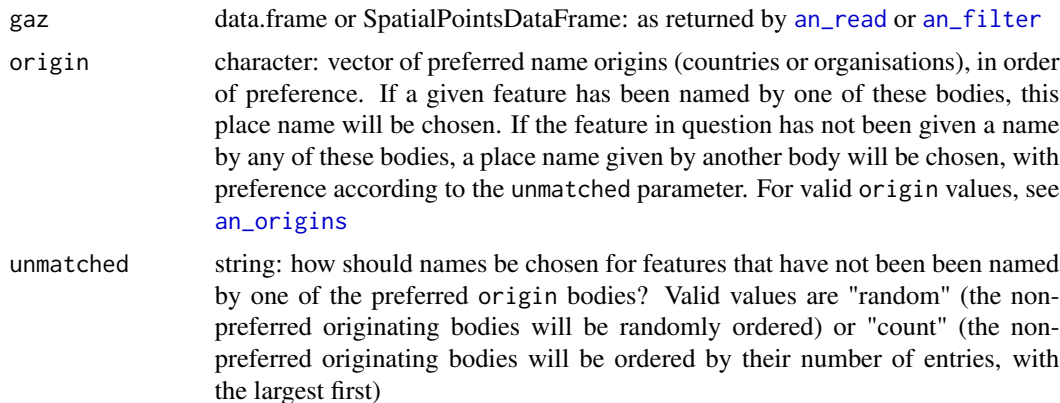

<span id="page-11-0"></span>data.frame of results

# References

<https://data.aad.gov.au/aadc/gaz/scar/>, <https://www.scar.org/data-products/place-names/>

# See Also

[an\\_read](#page-11-1), [an\\_origins](#page-9-1)

# Examples

```
## Not run:
g \leftarrow an\_read(cache = "session")## get a single name per feature, preferring the
## Polish name where there is one
pnames <- an_preferred(g, origin = "Poland")
## names starting with "Sm", preferring US names then
## Australian ones if available
g %>% an_filter("^Sm") %>%
       an_preferred(origin = c("United States of America", "Australia"))
```
## End(Not run)

<span id="page-11-1"></span>an\_read *Load Antarctic place name data*

# Description

Place name data will be downloaded and optionally cached locally. If you wish to be able to use antanym offline, consider using cache = "persistent" so that the cached data will persist from one R session to the next. See [an\\_cache\\_directory](#page-1-1) to get the path to the cache directory.

#### Usage

```
an_read(
 gazetteers = "all",
  sp = FALSE,
 cache,
  refresh_cache = FALSE,
 simplified = TRUE,
  verbose = FALSE
)
```
#### <span id="page-12-0"></span>an\_read 13

#### Arguments

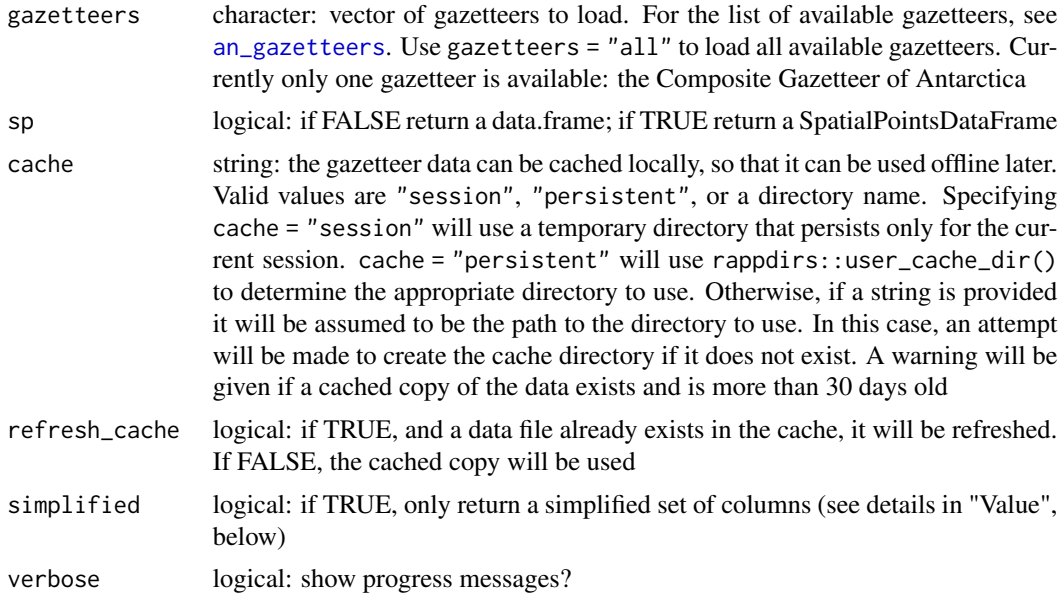

# Value

a data.frame or SpatialPointsDataFrame, with the following columns (note that not all information is populated for all place names):

- gaz\_id the unique identifier of each gazetteer entry. Note that the same feature (e.g. "Browns Glacier") might have multiple gazetteer entries, each with their own gaz\_id, because the feature has been named multiple times by different naming authorities. The scar\_common\_id for these entries will be identical, because scar\_common\_id identifies the feature itself
- scar common id the unique identifier (in the Composite Gazetteer of Antarctica) of the feature. A single feature may have multiple names, given by different naming authorities
- place name the name of the feature
- place name transliterated the name of the feature transliterated to simple ASCII characters (e.g. with diacritical marks removed)
- longitude and latitude the longitude and latitude of the feature (negative values indicate degrees west or south). Note that many features are not point features (e.g. mountains, lakes), in which case the longitude and latitude values are indicative only, generally of the centroid of the feature
- altitude the altitude of the feature, in metres relative to sea level. Negative values indicate features below sea level
- feature type name the feature type (e.g. "Archipelago", "Channel", "Mountain")
- date\_named the date on which the feature was named
- narrative a text description of the feature; may include a synopsis of the history of its name
- named for the person after whom the feature was named, or other reason for its naming. For historical reasons the distinction between "narrative" and "named for" is not always obvious
- <span id="page-13-0"></span>• origin - the naming authority that provided the name. This is a country name, or organisation name for names that did not come from a national source
- relic if TRUE, this name is associated with a feature that no longer exists (e.g. an ice shelf feature that has disappeared)
- gazetteer the gazetteer from which this information came (currently only "CGA")

If simplified is FALSE, these additional columns will also be included:

- meeting\_date the date on which the name was formally approved by the associated naming authority. This is not available for many names: see the date\_named column
- meeting\_paper references to papers or documents associated with the naming of the feature
- remote sensor info text describing the remote sensing information (e.g. satellite platform name and image details) used to define the feature, if applicable
- coordinate\_accuracy an indicator of the accuracy of the coordinates, in metres
- altitude\_accuracy an indicator of the accuracy of the altitude value, in metres
- cga\_source\_gazetteer for the Composite Gazetteer, this entry gives the source gazetteer from which this entry was taken. This is currently either a three-letter country code (e.g. "ESP", "USA") or "GEBCO" (for the GEBCO gazetteer of undersea features)
- country\_name the full name of the country where cga\_source\_gazetteer is a country
- source\_name the cartographic/GIS/remote sensing source from which the coordinates were derived
- source\_publisher where coordinates were derived from a map, the publisher of that map
- source\_scale the scale of the map from which the coordinates were derived
- source institution the institution from which the coordinate information came
- source\_person the contact person at the source institution, if applicable
- source\_country\_code the country from which the coordinate information came
- source identifier where a coordinate or elevation was derived from a map, the identifier of that map
- comments comments about the name or naming process

#### References

<https://data.aad.gov.au/aadc/gaz/scar/>, <https://www.scar.org/data-products/place-names/>

#### See Also

[an\\_cache\\_directory](#page-1-1), [an\\_gazetteers](#page-6-1), [an\\_cga\\_metadata](#page-2-1)

# Examples

```
## Not run:
## download without caching
g \leftarrow an\_read()## download to session cache, in sp format
```
# <span id="page-14-0"></span>an\_suggest 15

```
g \le - an_read(cache = "session", sp = TRUE)
## download and cache to a persistent directory for later, offline use
g \leftarrow an\_read(cache = "persistent")## refresh the cached copy
g <- an_read(cache = "persistent", refresh_cache = TRUE)
## download and cache to a persistent directory of our choice
g <- an_read(cache = "c:/my/cache/directory")
## End(Not run)
```
<span id="page-14-1"></span>an\_suggest *Suggest names for a map (experimental)*

#### Description

Features are given a suitability score based on maps prepared by expert cartographers. Data were tabulated from a collection of such maps, indicating for each feature whether it was named on a given map, along with details (such as scale) of the map. These data are used as the basis of a recommendation algorithm, which suggests the best features to name on a map given its properties (extent and scale). This is an experimental function and currently only implemented for map\_scale values of 10 million or larger.

#### Usage

an\_suggest(gaz, map\_scale, map\_extent, map\_dimensions)

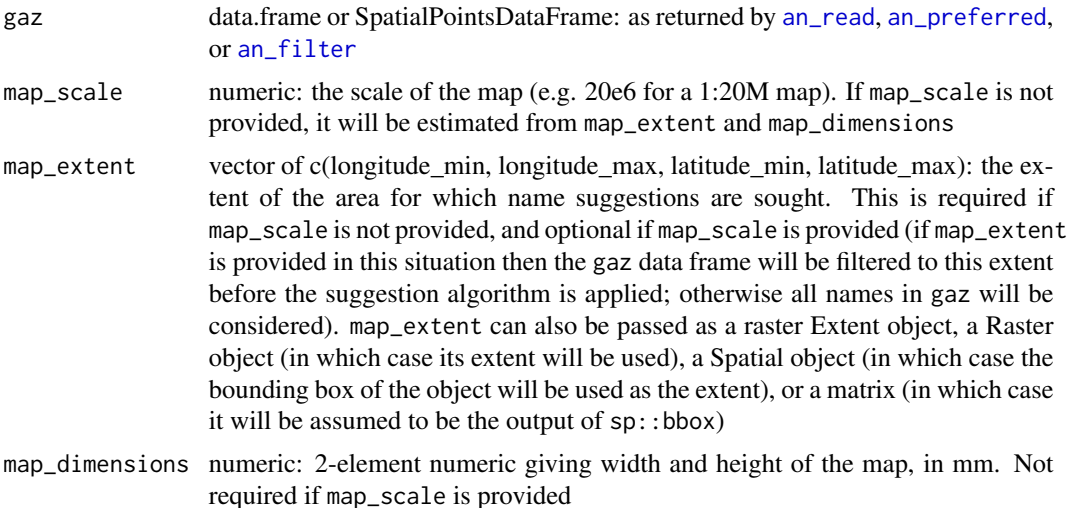

<span id="page-15-0"></span>data.frame of names with a "score" column added. Score values range from 0 to 1. The data frame will be sorted in descending score order. Names with higher scores are those that are suggested as the most suitable for display.

# See Also

[an\\_read](#page-11-1) [an\\_thin](#page-15-1)

#### Examples

```
## Not run:
g <- an_read(cache = "session")
 ## get a single name per feature, preferring the
 ## Australian name where there is one
 g <- an_preferred(g, origin = "Australia")
 ## suggested names for a 100x100 mm map covering 60-90E, 70-60S
 ## (this is about a 1:12M scale map)
suggested \le - an_suggest(g, map_extent = c(60, 90, -70, -60), map_dimensions = c(100, 100))
head(suggested, 20) ## top 20 names
 ## an equivalent result can be achieved by supplying map scale and extent
 suggested \le an_suggest(g, map_scale = 12e6, map_extent = c(60, 90, -70, -60))
## End(Not run)
```
<span id="page-15-1"></span>an\_thin *Thin names to give approximately uniform spatial coverage*

#### **Description**

The provided data.frame of names will be thinned down to a smaller number of names. The thinning process attempts to select a subset of names that are uniformly spatially distributed, while simultaneously choosing the most important names (according to their relative score in the score\_col column.

#### Usage

```
an_thin(gaz, n, score_col = "score", score_weighting = 5, row_limit = 2000)
```
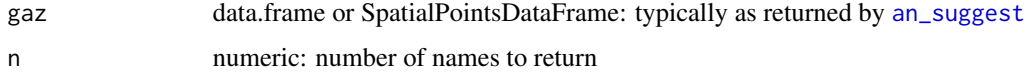

#### <span id="page-16-0"></span>an\_thin 17

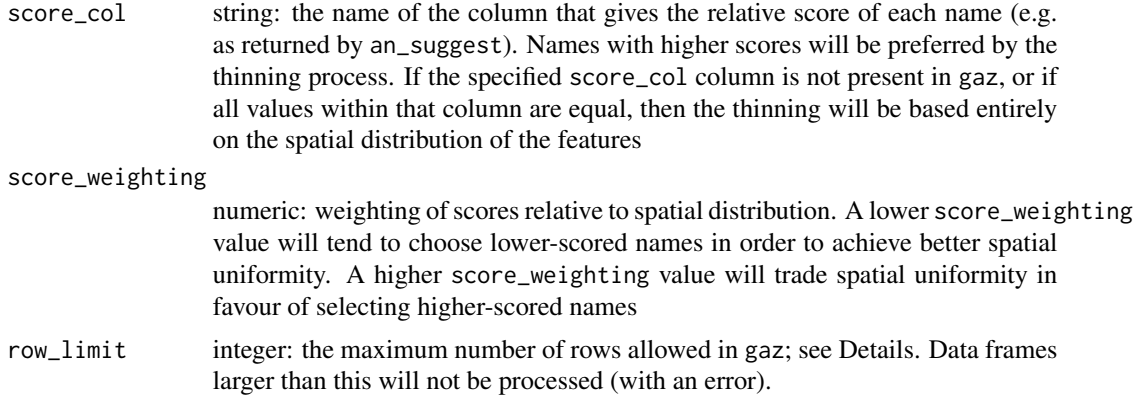

# Details

Note that the algorithm calculates all pairwise distances between the rows of gaz. This is memoryintensive, and so if gaz has many rows the algorithm will fail or on some platforms might crash. Input gaz data.frames with more than row\_limit rows will not be processed for this reason. You can try increasing row\_limit from its default value if necessary.

#### Value

data.frame

# See Also

[an\\_read](#page-11-1), [an\\_suggest](#page-14-1)

# Examples

```
## Not run:
g \leftarrow an\_read(cache = "session")## get a single name per feature, preferring the
## Japanese name where there is one
g \leftarrow an_preferred(g, origin = "Japan")## suggested names for a 100x100 mm map covering 60-90E, 70-60S
## (this is about a 1:12M scale map)
suggested <- an_suggest(g, map_extent = c(60, 90, -70, -60), map_dimensions = c(100, 100))
 ## find the top 20 names by score
head(suggested, 20)
## find the top 20 names chosen for spatial coverage and score
an_thin(suggested, 20)
## End(Not run)
```
# <span id="page-17-0"></span>Index

an\_cache\_directory, [2,](#page-1-0) *[12](#page-11-0)*, *[14](#page-13-0)* an\_cga\_metadata, [3,](#page-2-0) *[14](#page-13-0)* an\_feature\_types, [4,](#page-3-0) *[5](#page-4-0)* an\_filter, *[4](#page-3-0)*, [5,](#page-4-0) *[7](#page-6-0)[–11](#page-10-0)*, *[15](#page-14-0)* an\_gazetteers, *[5,](#page-4-0) [6](#page-5-0)*, [7,](#page-6-0) *[13,](#page-12-0) [14](#page-13-0)* an\_get\_url, [8](#page-7-0) an\_mapscale, [9](#page-8-0) an\_near, [9](#page-8-0) an\_origins, *[6](#page-5-0)*, [10,](#page-9-0) *[11,](#page-10-0) [12](#page-11-0)* an\_preferred, *[4,](#page-3-0) [5](#page-4-0)*, *[7](#page-6-0)[–10](#page-9-0)*, [11,](#page-10-0) *[15](#page-14-0)* an\_read, *[3](#page-2-0)[–12](#page-11-0)*, [12,](#page-11-0) *[15](#page-14-0)[–17](#page-16-0)* an\_suggest, [15,](#page-14-0) *[16,](#page-15-0) [17](#page-16-0)* an\_thin, *[16](#page-15-0)*, [16](#page-15-0) antanym, [2](#page-1-0) antanym-package *(*antanym*)*, [2](#page-1-0)